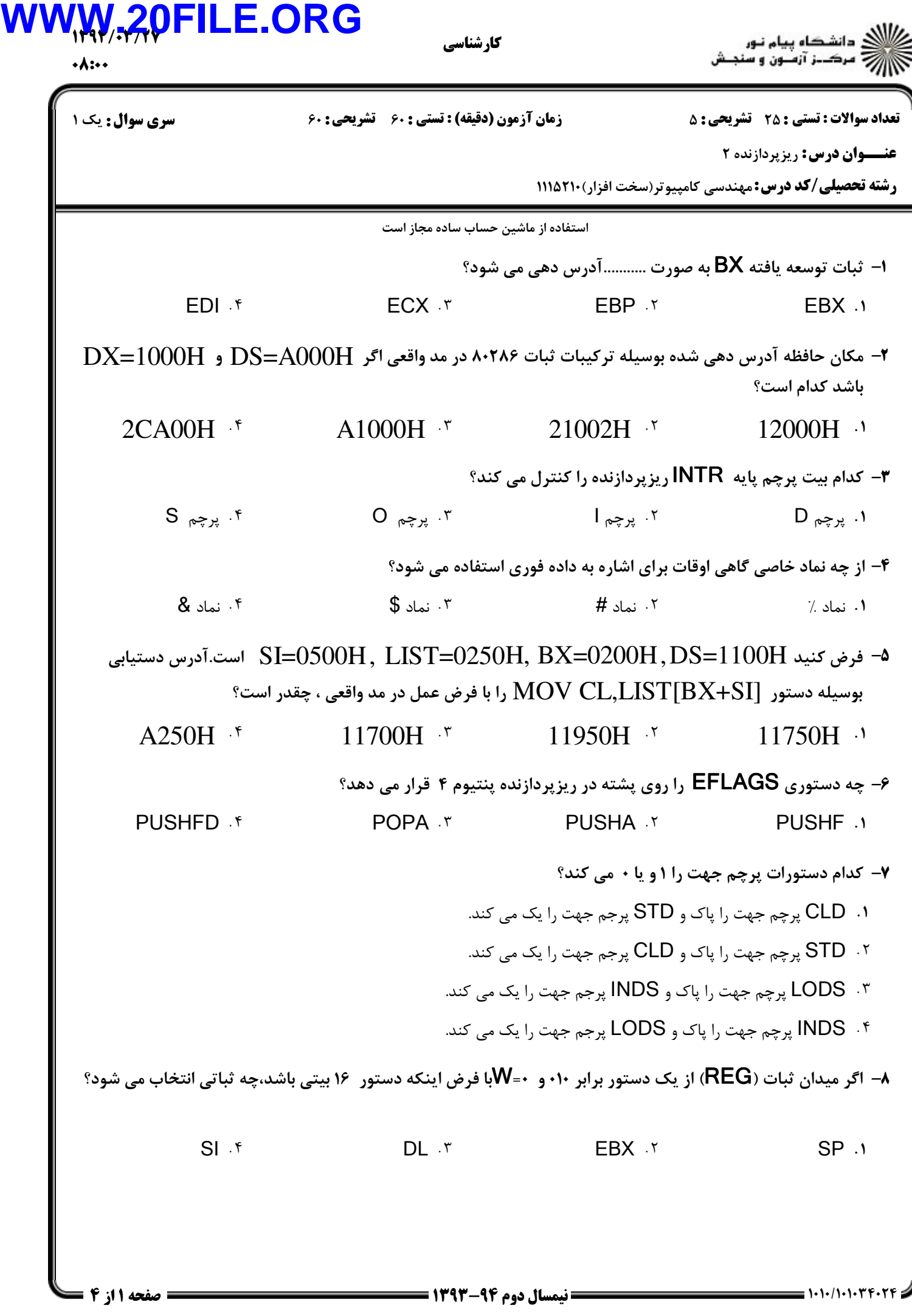

## 1394/03/27 **WWW.20FILE.ORG**

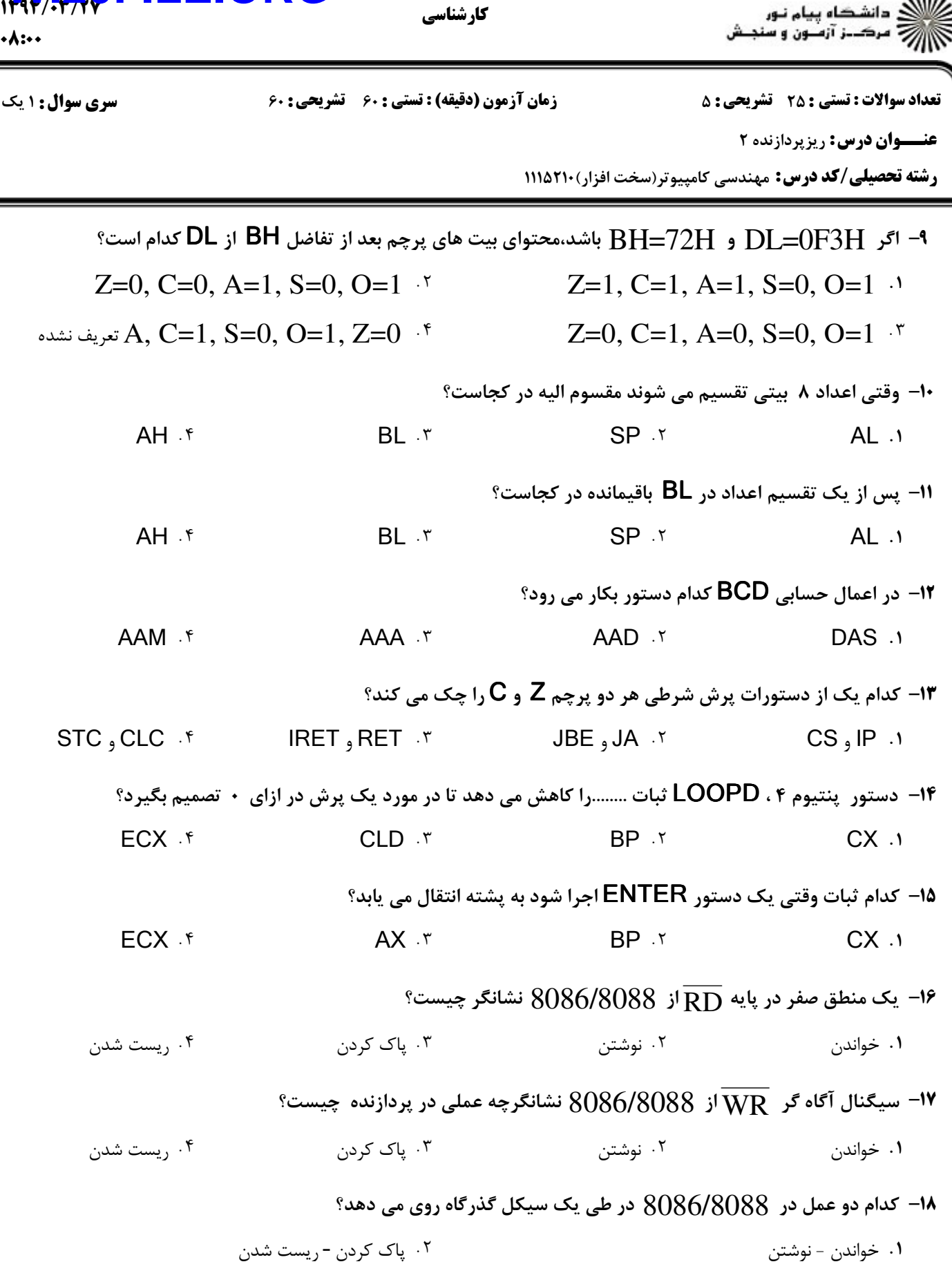

مينيم و ماكزيمم برداشت و اجرا r

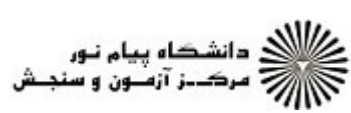

## 1394/03/27 **WWW.20FILE.ORG**

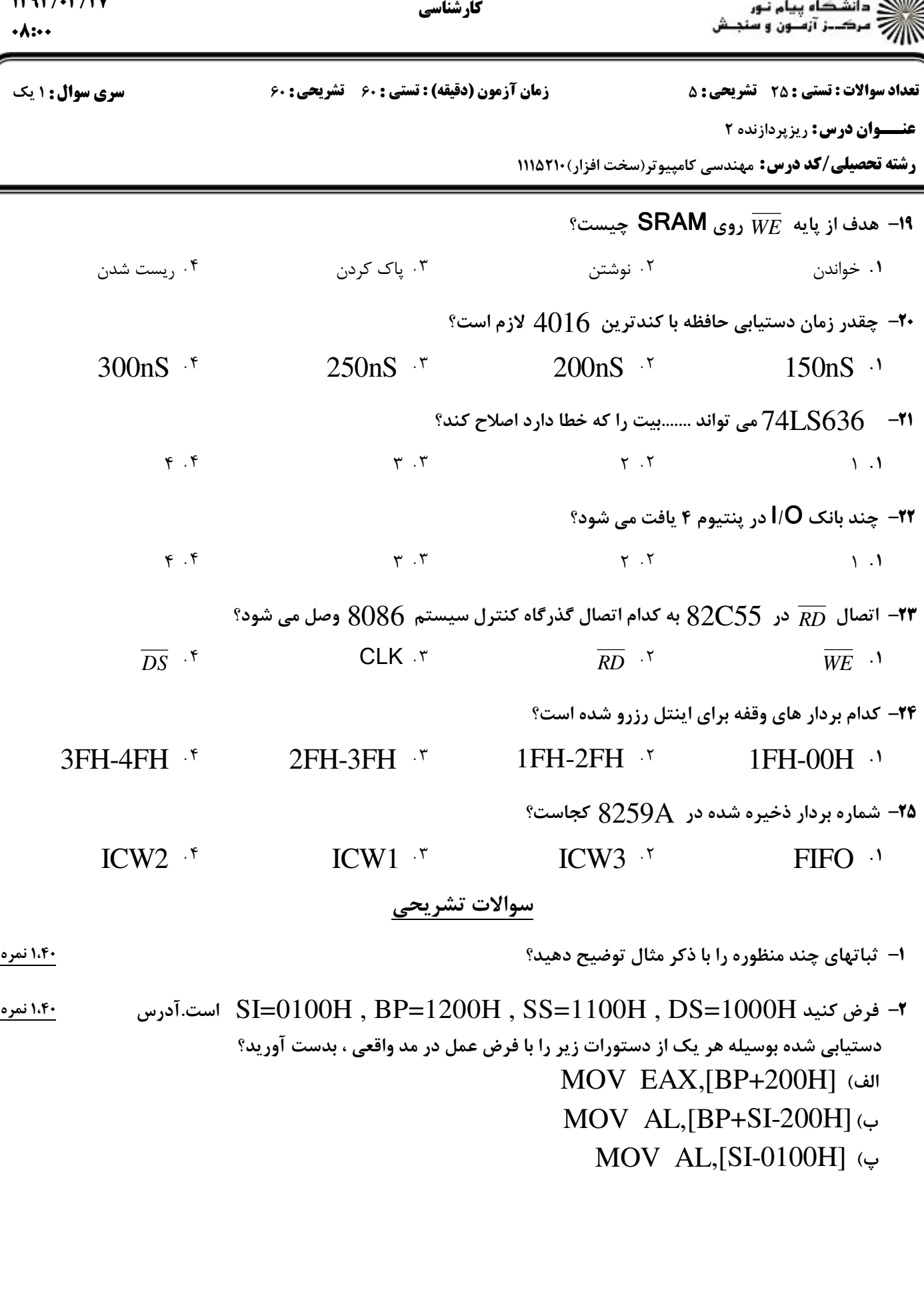

)<br>کارلی دانشگاه<br>کارلیک مرکب

## 1394/03/27 **WWW.20FILE.ORG**

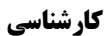

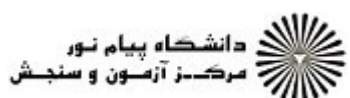

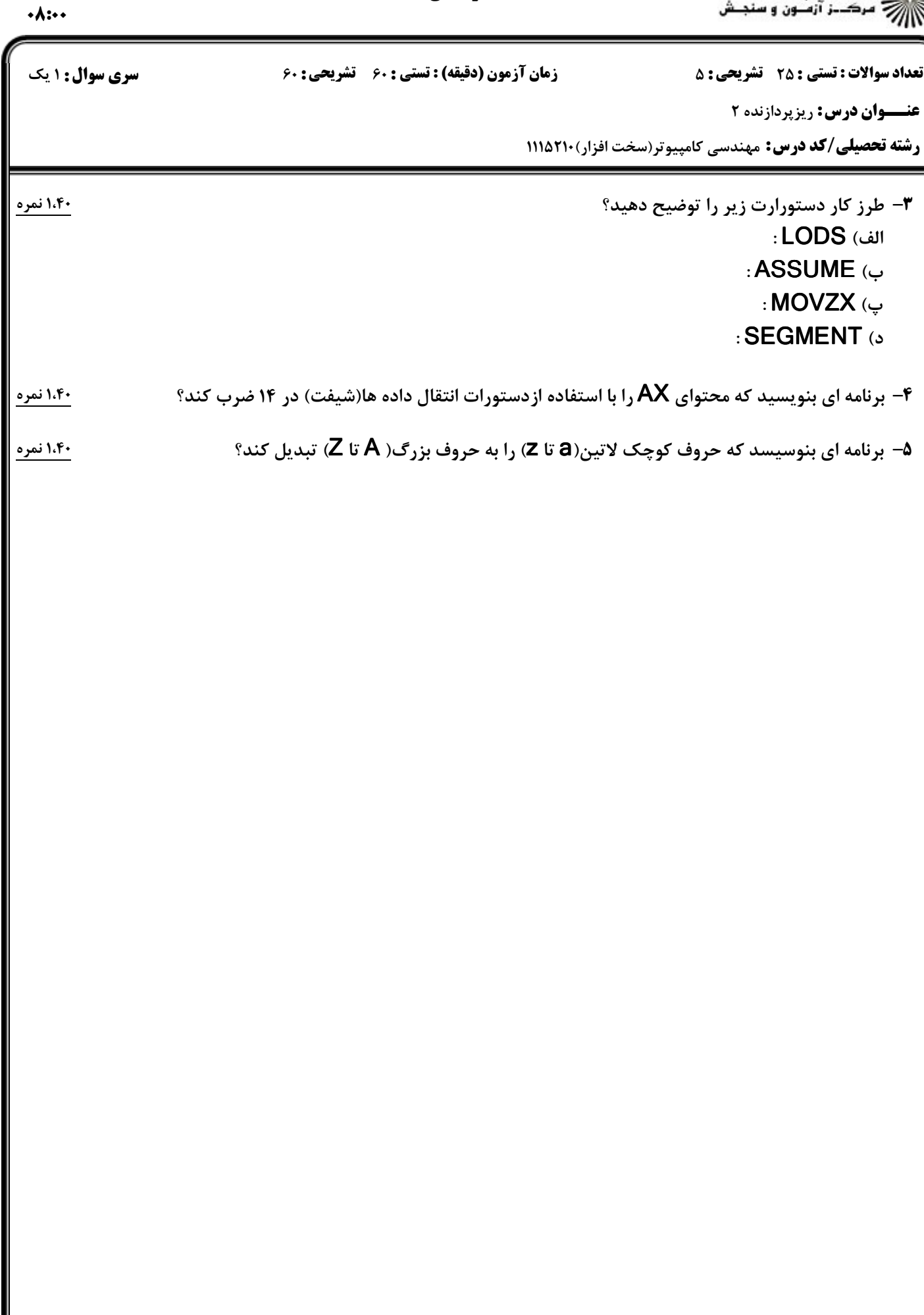